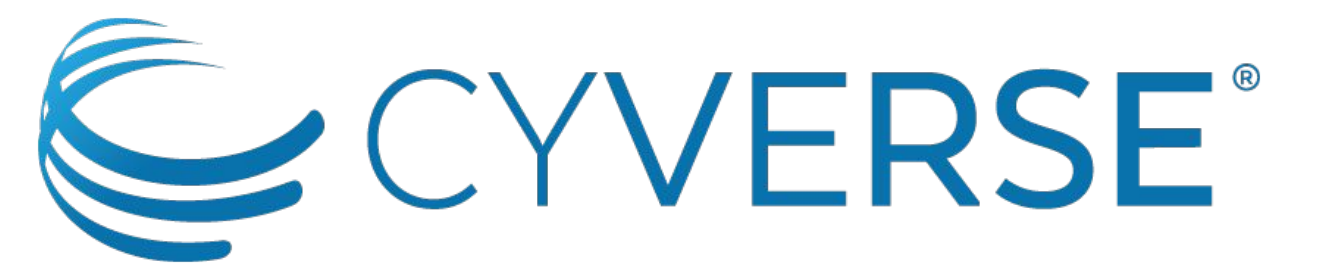

The Open Science Workspace for Collaborative Data-driven Discovery

#### **Practical Help to Manage Your Data Store**

Jason Williams

Cold Spring Harbor Laboratory, DNA Learning Center / CyVerse

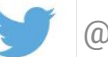

@JasonWilliamsNY

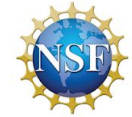

CyVerse is supported by the National Science Foundation under Grant Nos. DBI-0735191, DBI-1265383, and DBI-1743442

## The cause of and solution to all our problems...

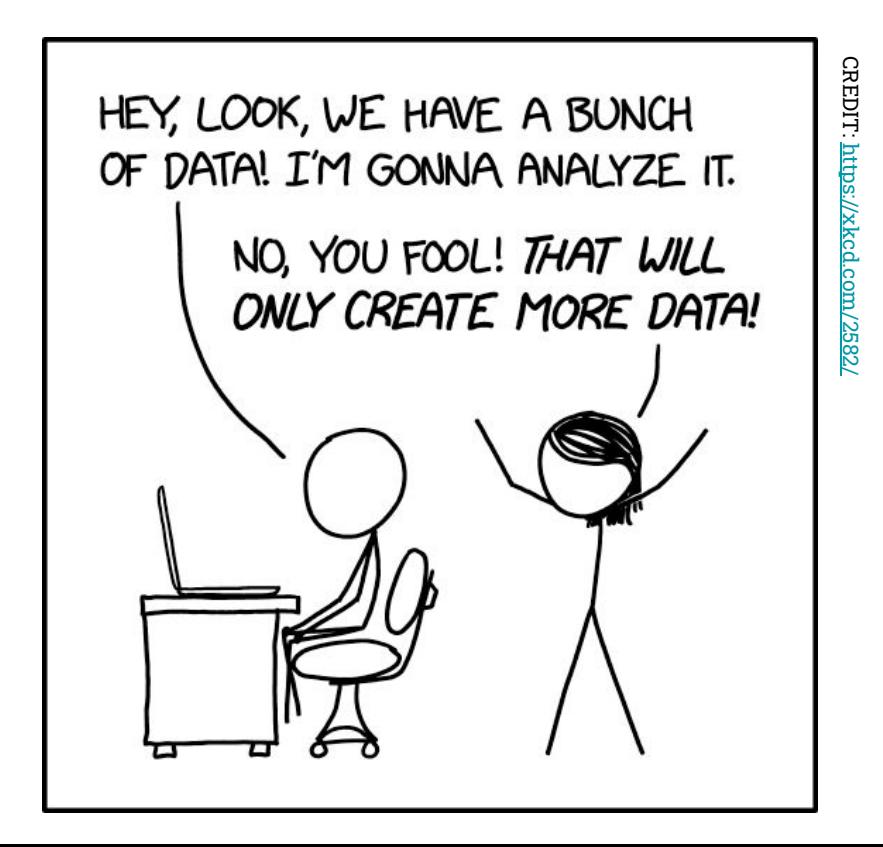

## Big data, bigger problems

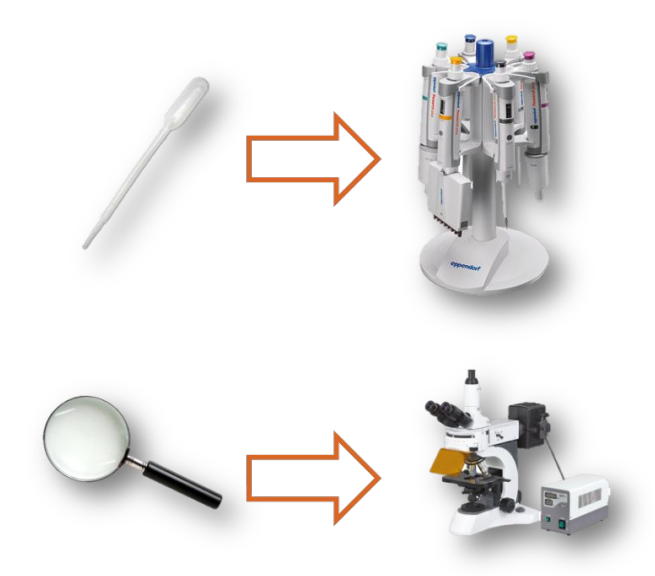

- Difficult / slow transfers
- Expense for storage / backup
- Difficult to share and publish
- Analysis
- Metadata (What Is metadata?)

## CyVerse Technology Stack

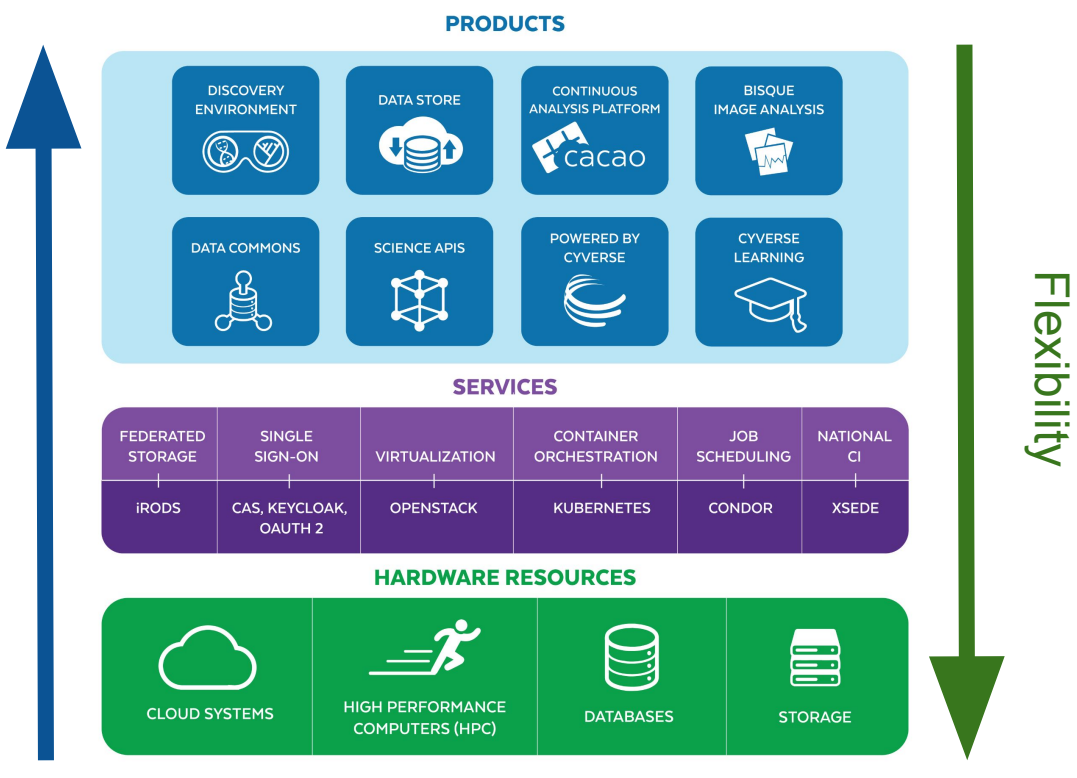

Ease of use

## CyVerse Technology Stack

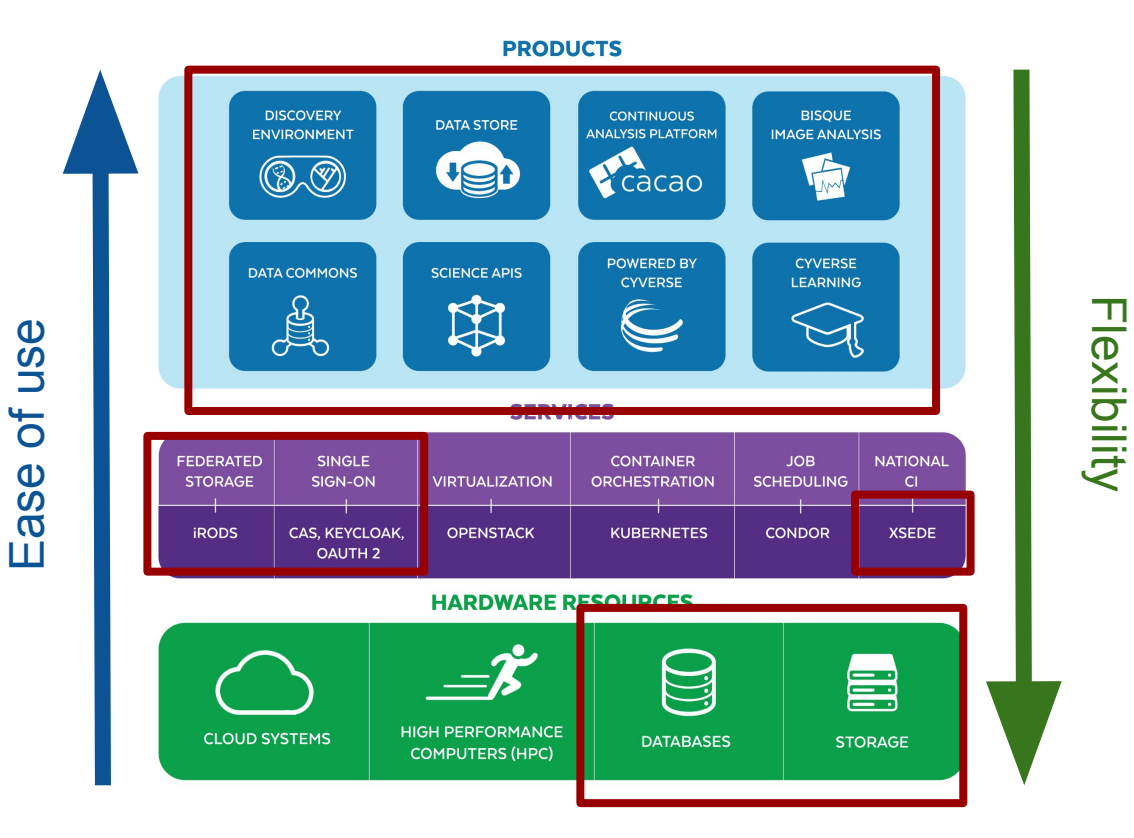

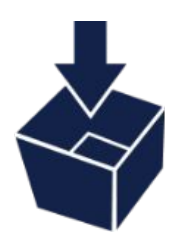

A secure data storage and management service accessible from anywhere in the CyVerse ecosystem

● Securely manage your data across its entire lifecycle

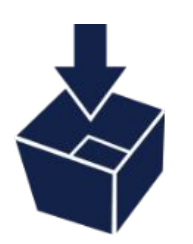

A secure data storage and management service accessible from anywhere in the CyVerse ecosystem

- Securely manage your data across its entire lifecycle
- Automatic backup

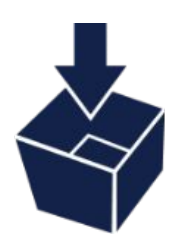

A secure data storage and management service accessible from anywhere in the CyVerse ecosystem

- Securely manage your data across its entire lifecycle
- Automatic backup
- Numerous ways to upload/download/share

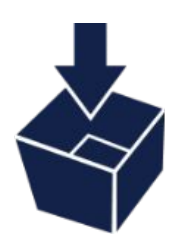

A secure data storage and management service accessible from anywhere in the CyVerse ecosystem

- Securely manage your data across its entire lifecycle
- Automatic backup
- Numerous ways to upload/download/share
- Based on open source IRODS technology

## Data Storage Tiers

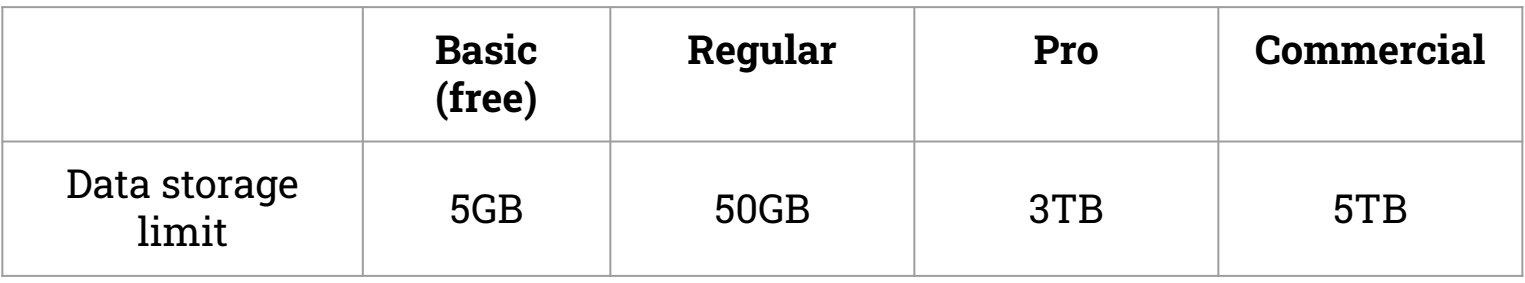

cyverse.org/subscribe

## **Q: How do I know how much data I am using?**

### **Q: How do know how much data I am using?**

## **A: Login to the Discovery Environment Dashboard**

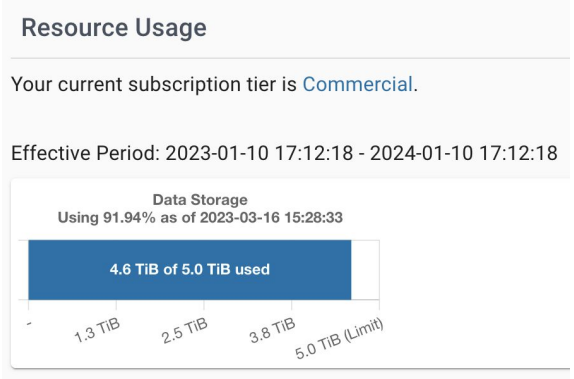

## **Q: What happens if I hit my storage limit?**

## **Q: What happens if I hit my storage limit?**

#### **A: You won't be able to add new data**

## **Q: What happens if I hit my storage limit?**

**Options:** 

**1. Delete some data 2. Upgrade your data tier**

### **Q: How can I tell how much data is in a folder?**

### **A: See Cyberduck**

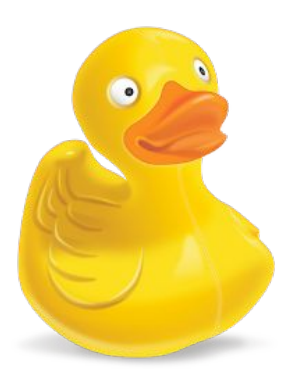

# Cyberduck

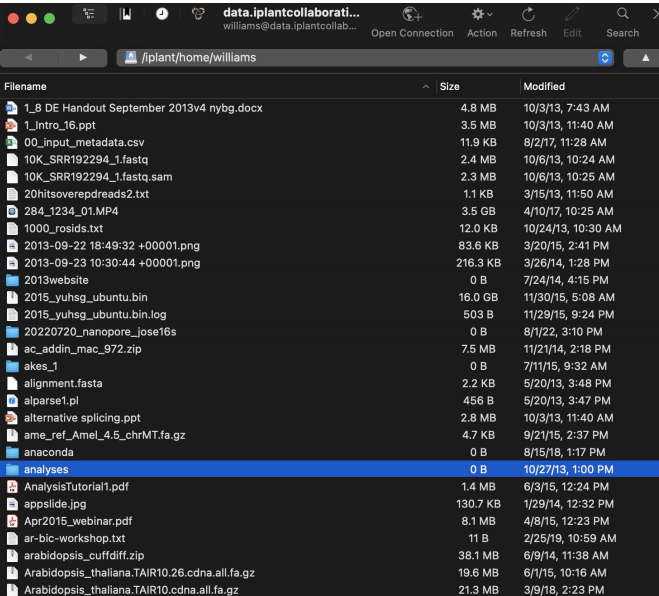

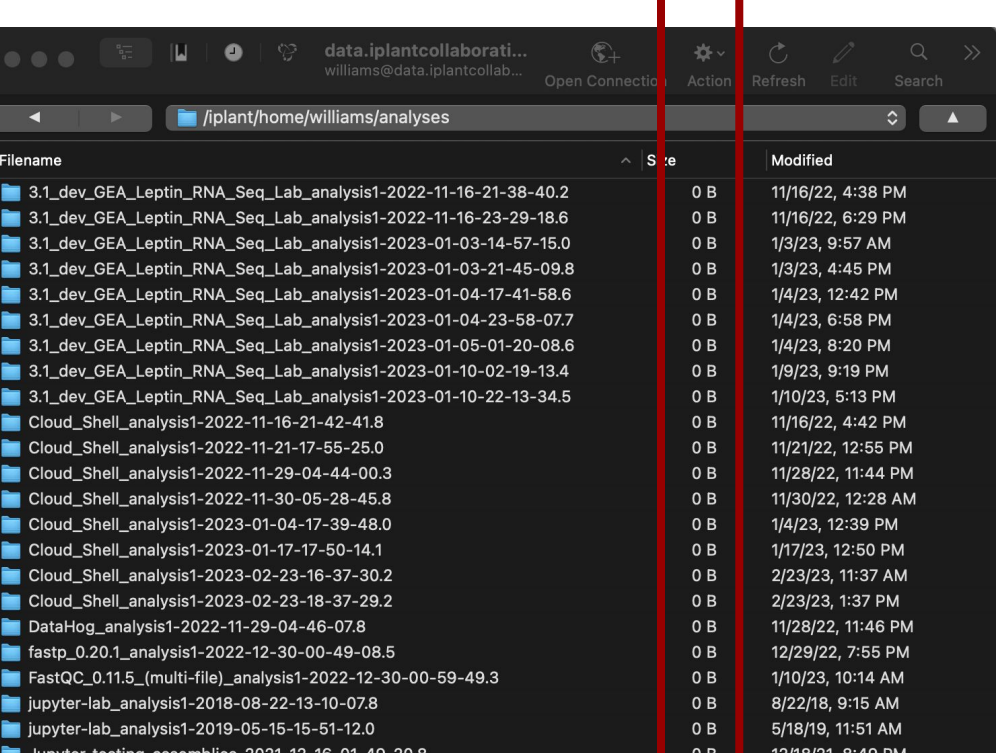

### **Q: How can I tell how much data is in a folder?**

#### **A: See WebDAV**

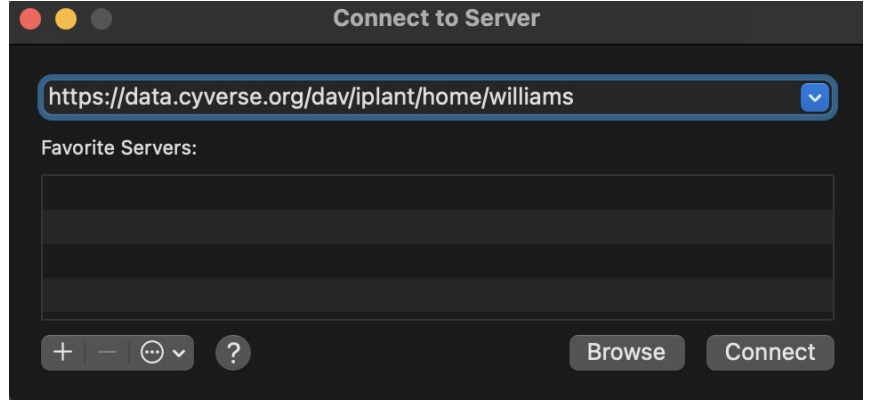

## WebDAV

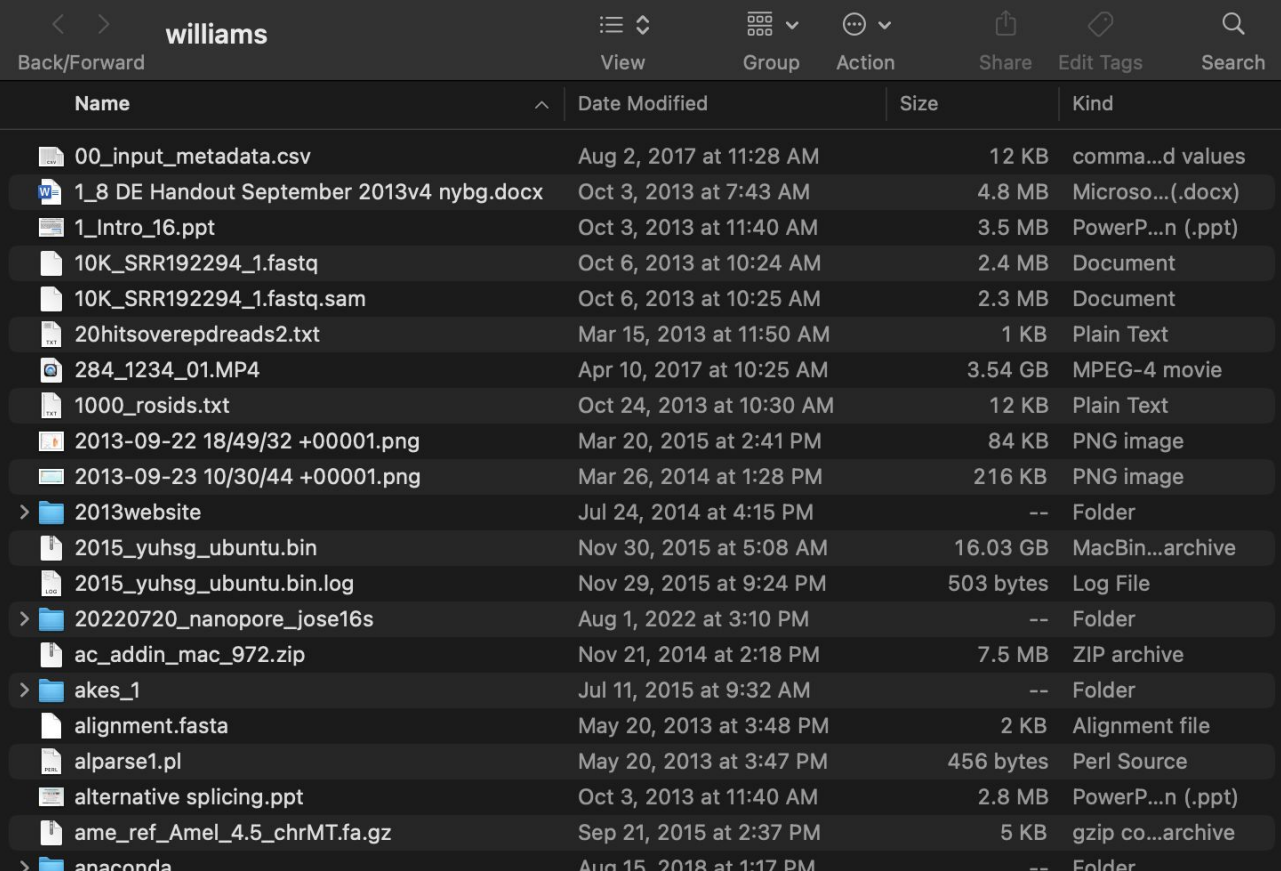

mac  $\overline{\text{OS}}$ 

### **Q: How can I tell how much data is in a folder?**

#### **A: See iCommands**

(base) etacarinaeimac:profile williams\$ ils -L /iplant/home/williams/284\_1234\_01.MP4|head -n1 williams 0 CyVerseRes;ds14Broker;ds14 3540205382 2017-04-10.10:25 & 284\_1234\_01.MP4

### **Q: How can I tell how much data is in a folder?**

### **A: See DataHog**

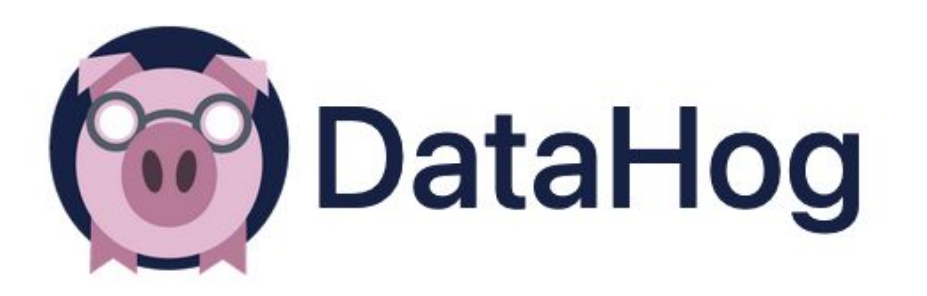

## Data Hog

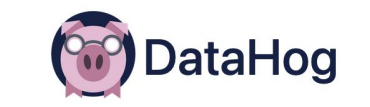

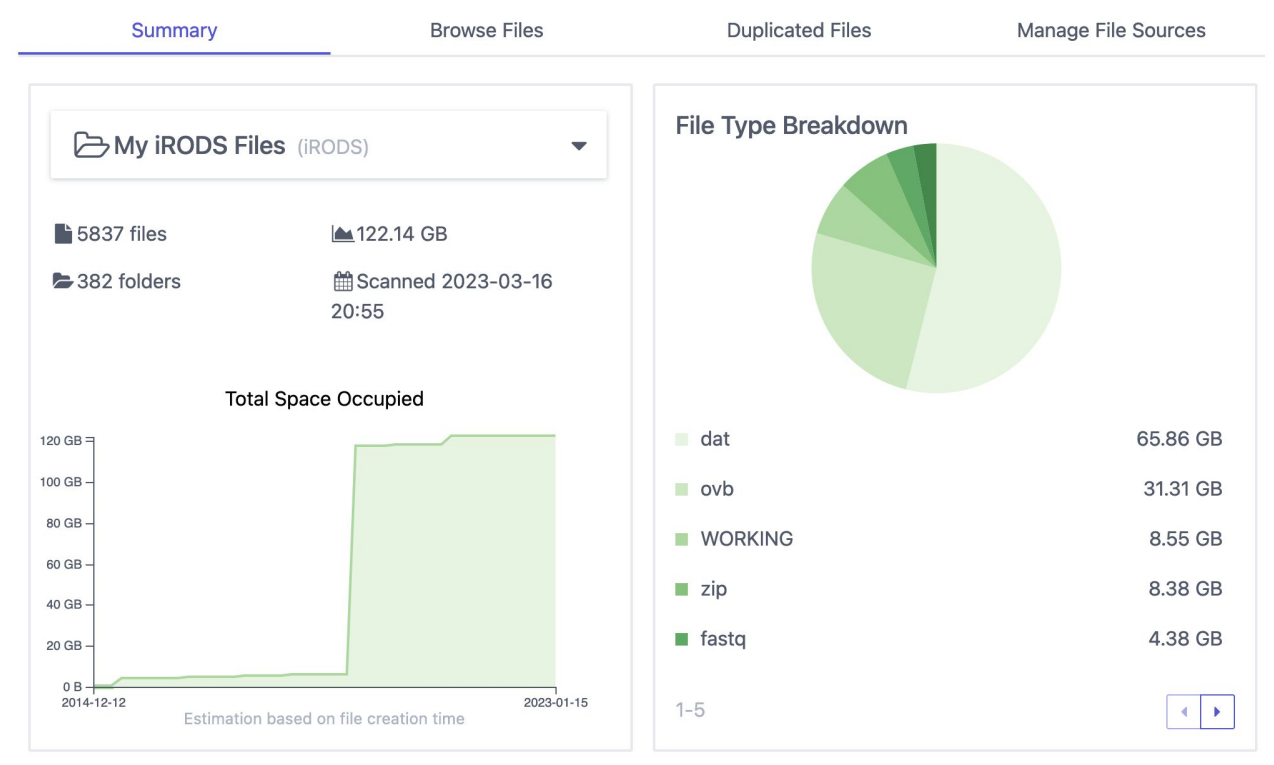

#### **Q: How can I delete data?**

#### **Q: How can I delete data?**

**A: Your choice...** 

**1. Discovery Environment 2. iCommands, WebDav, Cyberduck**

#### Important resources

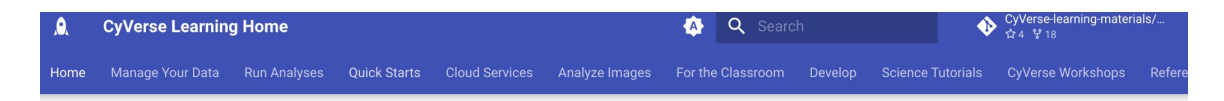

#### Home

What is CyVerse? Self-Guided Tour Set Up an Account Getting Help

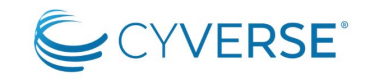

#### Welcome to the CyVerse Learning Center

CyVerse provides life scientists with powerful computational infrastructure to handle huge datasets and complex analyses, thus enabling data-driven discovery.

In the Learning Center, you can find information about CyVerse platforms and documentation on how to use features and services, quick starts for data management and analysis tasks, tutorials, and more. Use the navigation bar on the left side of the screen or the search bar at the top to explore the learning materials.

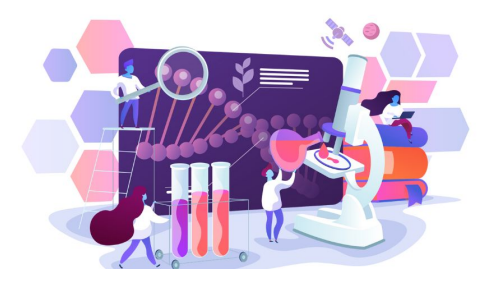

#### **learning.cyverse.org**

#### Important resources

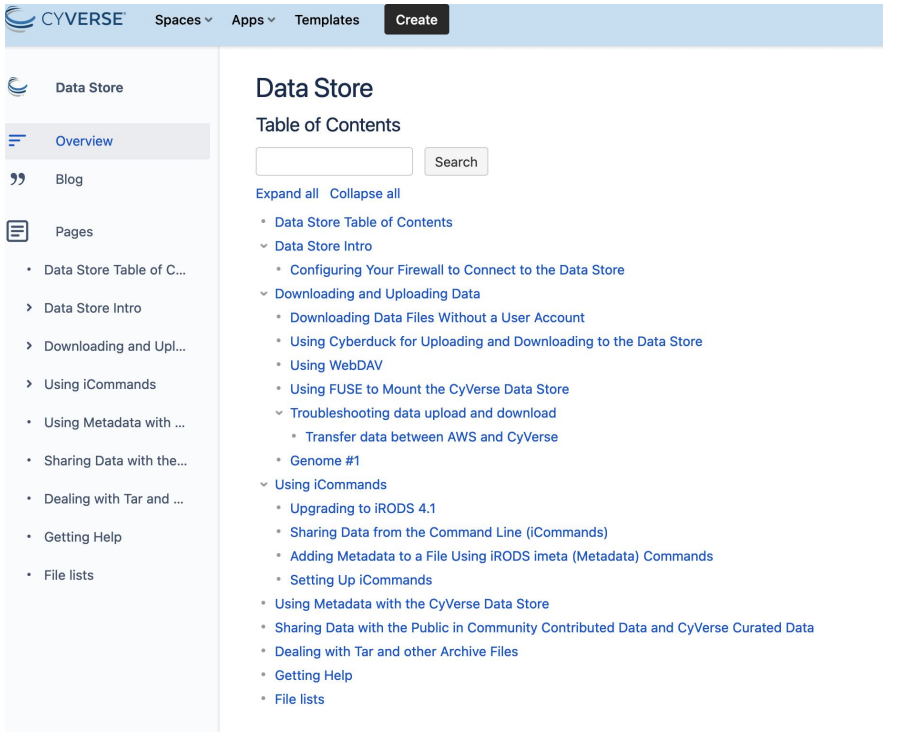

#### **Data Store manual**

## support@cyverse.org

Thank you!

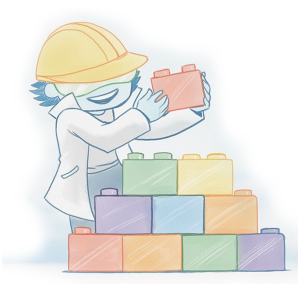

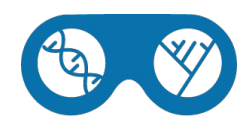

#### **de.cyverse.org Start Using the Discovery Environment Now!**

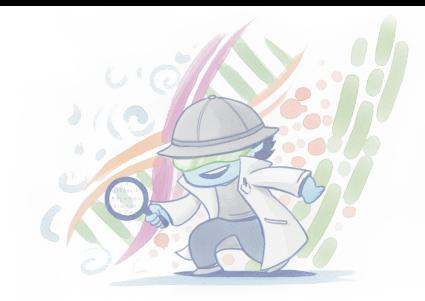

#### **DATA & ANALYSIS**

- 5 GB free data storage
- 100s open-source scientific apps
- Containers and notebooks
- Visualize & interact with data

#### **YOUR WORKSPACE**

- Manage and share data
- Perform analysis with your own or community datasets
- Do large-scale science from your web browser
- Build and customize apps

#### **COLLABORATION**

- Secure, shared workspace for your team
- Reproducibility tools
- Manage the data lifecycle
- Make data more FAIR
- Open your science

#### **LEARN, TEACH & TRAIN**

- **Tutorials and documentation**
- Webinars
- **Workshops**
- **Teach using CyVerse**

#### **COMMUNITY**

- $J$ oin 95K $+$  users
- In-app chat support
- Find publicly available data
- Share data and analyses
- Deploy your own CyVerse

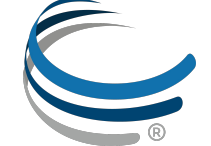

**Sign Up | Subscribe**  user.cyverse.org

**Learn More**  www.cyverse.org

VERSE<sup>®</sup> The Open Science Workspace for Collaborative, Data-driven Discovery